# **Travaux dirigés : L'encapsulation**

#### **Exercice 1**

Soit la classe suivante:

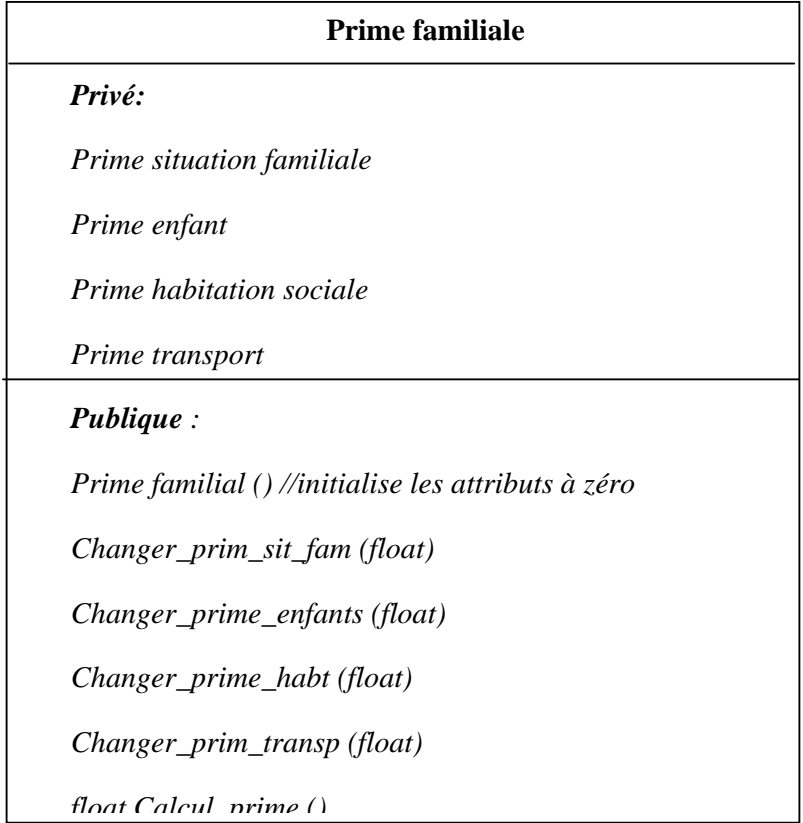

Traduire cette classe avec le langage C++, sachant que pour calcul\_prime si la somme de tous les attributs est inférieure à zéro la prime sera considérée zéro.

#### **Prime=** *Prime situation familial +Prime enfant +Prime habitation sociale +Prime transport*

#### **EXERCICE 2**

Réaliser une classe nommée **set\_let** permettant de manipuler des ensembles de lettres (utiliser un tableau de 52 caractères) . On devra pouvoir réaliser les opérations suivantes: lui ajouter un élément , connaître son cardinal (nombre d'élément), savoir si un élément donné lui appartient.

Prévoire au moins un constructeur pour cette classe.

Surcharger les opérateurs:

• << pour ajouter un élément

- > > pour enlever un élément
- ! pour calculer le cardinal

### **Exercice 3**

Créer une classe Cpolygone contenant un tableau de terme. Un terme est composé de coefficient et un exposant.

Exemple:  $5x^3 + 27x^2 + 7 = P(x)$ 

sera présenté par

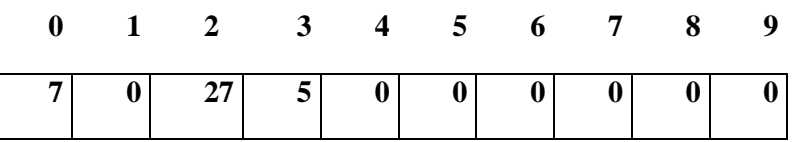

Et les opérations suivantes:

- Créer\_polynome qui permet de créer un polynôme
- Calcul polynome pour une valeur x
- Addition additionne deux polynômes
- Soustraction de deux polynômes
- Multiplication de deux polynômes

Prévoir un constructeur pour cette classe

Redéfinir les fonctions Addition, Soustraction et Multiplication en surchargeant les opérateurs +, - et \*

### **Exercice 4**

Créer une classe appelée Crationnel pour effectuer des opérations arithmétiques avec des fractions.

• Ecrire le programme suivant pour tester cette classe:

Créer un rationnel 2/4

Créer un  $2^e$  rationnel  $3/2$ 

Afficher la somme de ces deux fractions selon la forme a/b

Afficher le produit de ces deux fractions sous la forme d'un réel flottant.

• Pour la classe Crationnel, utiliser les attributs:

- Numérateur (entier)
- Dénominateur (entier)

Et les opérations suivantes:

- Créer rationnel: permet de créer un rationnel sous forme réduite c'est à dire si vous avez 6/12 le numérateur aura la valeur 1 et le dénominateur 2

- Additionner deux nombres rationnels (le résultat enregistré sous forme réduite)
- Soustraire deux nombres rationnels (le résultat enregistré sous forme réduite)
- Multiplier deux nombres rationnels (le résultat enregistré sous forme réduite)
- Inverser un rationnel (le résultat enregistré sous forme réduite)
- Diviser deux nombres rationnels (le résultat enregistré sous forme réduite)
- Affichagerationnel affiche le rationnel sous forme a/b
- Afficheréel affiche le rationnel sous forme de virgule flottante
- Constructeur qui utilise la fonction Créer rationnel aura pour paramètre par défaut 0 et 1.
	- Redéfinir les fonctions addition, soustraction, multiplication et division en surchargeant les opérateurs +, -, \* et /.
	- Redéfinir les fonctions de comparaison en surchargeant les opérateurs  $\langle, \rangle, \langle, \rangle$  $>=$ ,  $==$  et !=

# **Exercice 5**

Soit la classe Livre:

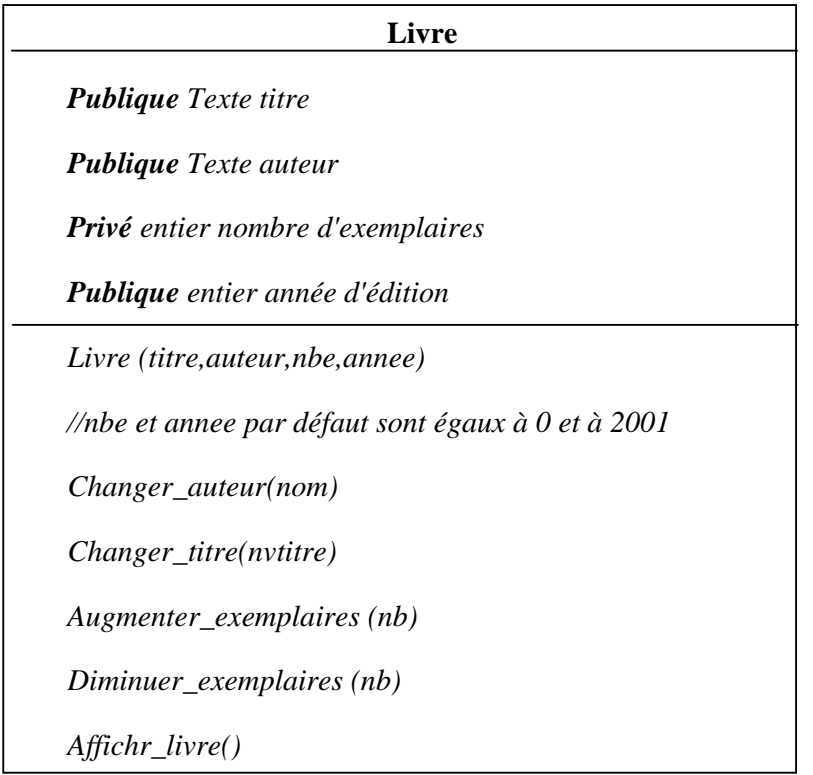

Traduire cette classe avec le langage C++.

## **Exercice 6**

• Définir la classe Personne avec le langage de programmation C++:

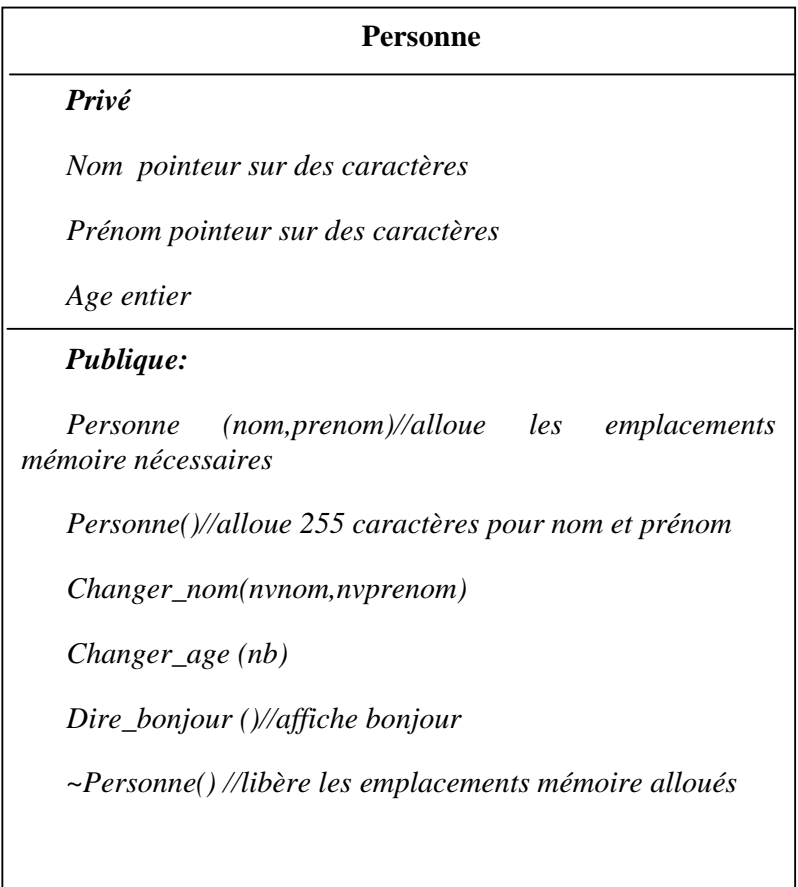

## **Exercice 7**

Définir la classe Cchaine, tel que ce programme ne générera aucune erreur lors de son exécution. Sachant qu'elle est composée des attributs suivants:

private: char string [255];

int n;

le programme:

```
void affich (Cchaine s)
```

```
{ cout <<s.string;}
```
int main()

{Cchaine s1,s2("Bon");

 $sl = "jour";$ 

if  $(s1 == s2)$ 

sout << "Deux chaines identiques";

else

cout <<"Deux chaines différentes";

 $s1 \ll s2$ ; //concaténer s1 et s2 dans s1

s1.majuscule();

affich (s1);

return 0;}

# **Exercice 8**

• Soit la classe Véhicule:

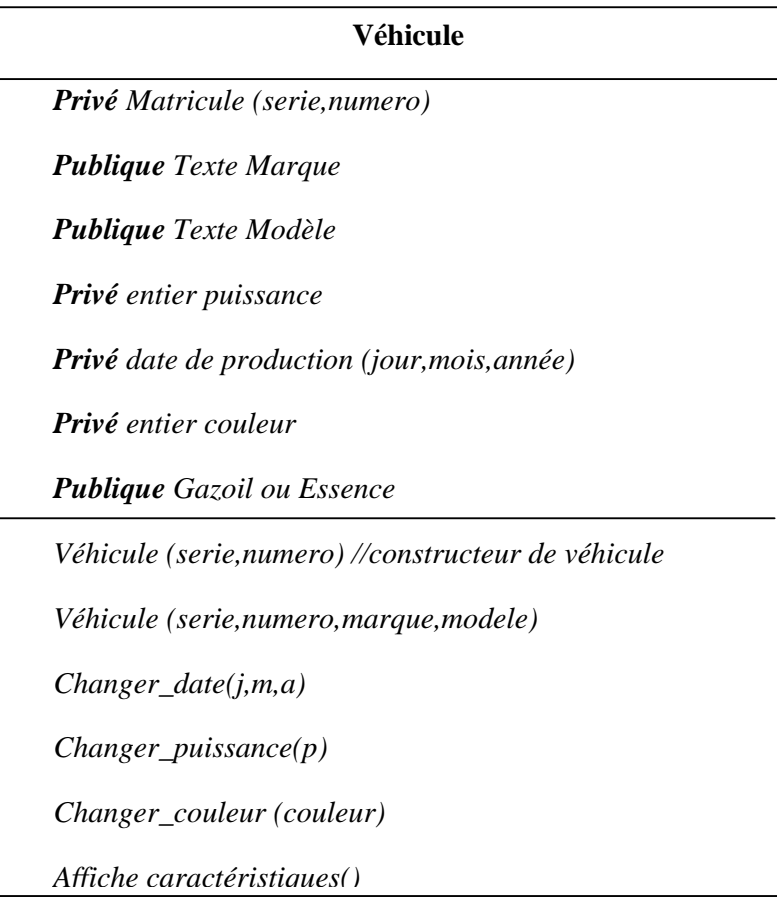

- Traduire cette classe avec le langage C++. Sachant que Affiche caractéristiques affiche tous les propriétés de véhicule avec un environnement DOS.
- Soit la classe Personne:

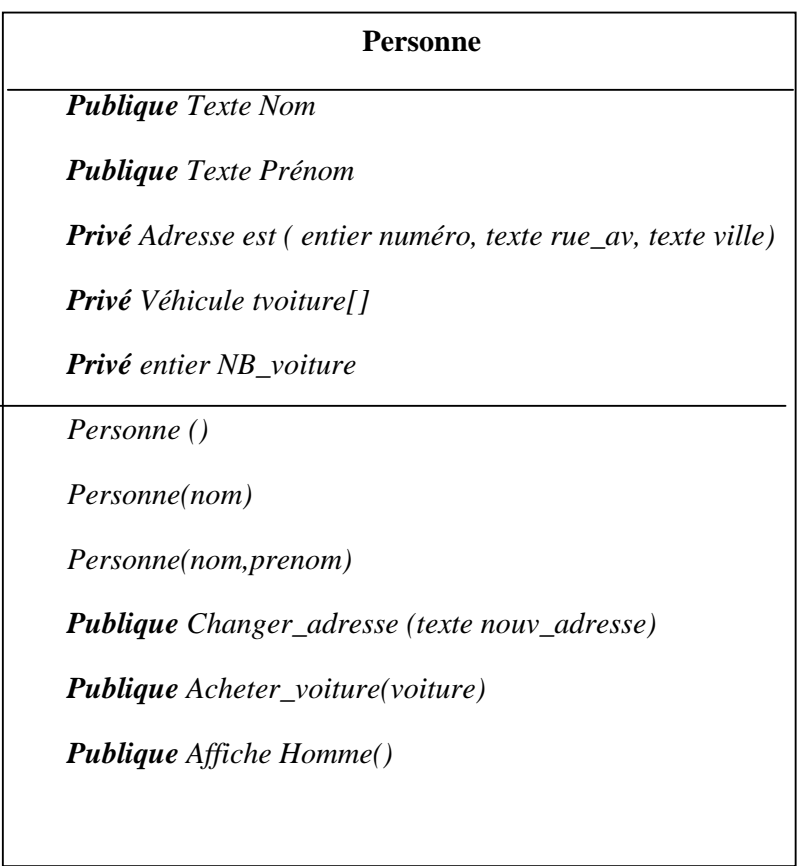

• Traduire cette classe avec le langage C++. Sachant que

Personne() est un constructeur qui va initialiser NB\_voiture à 0, le prénom à foulen et le nom à ben foulen

Personne(nom) est un constructeur qui va initialiser NB\_voiture à 0, le prénom à foulen et le nom au paramètre nom.

*Personne(nom,prenom)*) est un constructeur qui va initialiser NB\_voiture à 0, le prénom au paramètre prenom et le nom au paramètre nom.

*Acheter\_voiture(voiture) est une fonction qui va ajouter la nouvelle voiture à l'attribut tvoiture et incrémente le nombre de voiture*

*Affiche Homme() affiche dans un environnement DOS tous les caractéristiques d'une personne*

• Ecrire le programme DOS suivant avec le langage C++:

Déclarer un objet de la classe Personne Joulak Monther

Son adresse est 5,rue des oliviers Tunis

Il a trois voitures:

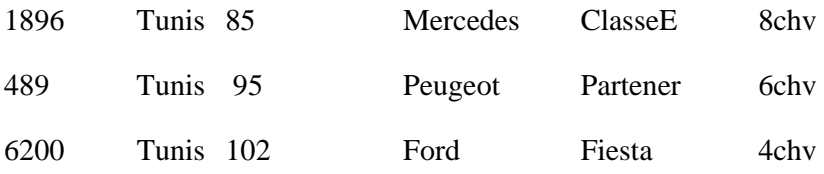